# Interactive C++ Compilation (REPL): The Lean Way

by **Viktor Kirilov**

#### About me

- my name is Viktor Kirilov from Bulgaria
- 4 years of professional C++ in the games / VFX industries
- working on personal projects since 01.01.2016 (2+ years)
- some consulting and contract work

Tools of the trade

- compilers: Visual Studio, GCC, Clang, Emscripten
- tools: CMake, Python, git, clang-format, valgrind, sanitizers
- services: GitHub, Travis CI, AppVeyor

Passionate about

- game development and game engines
- data-oriented design and HPC
- build systems and good software development practices
- cryptocurrencies and blockchain <sup>2</sup>

## This presentation

- **Introduction**
- Demo (danger: live)
- How stuff works
- About the demo project
- How to integrate
- Room for improvement
- Q&A

#### What is a REPL

- interpreted languages (JavaScript, Python, etc.)
- consoles/shells cmd.exe, bash
- can iteratively append statements and definitions

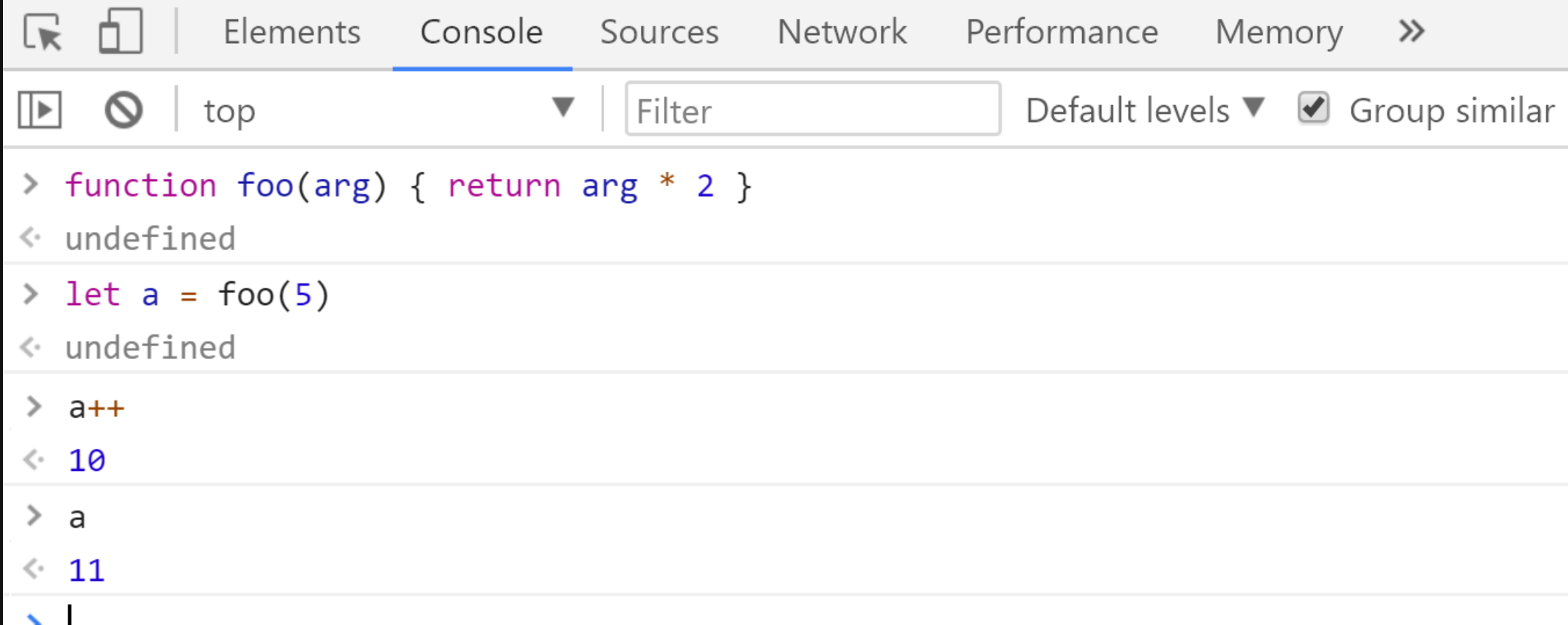

#### Major C++ issue - compile times

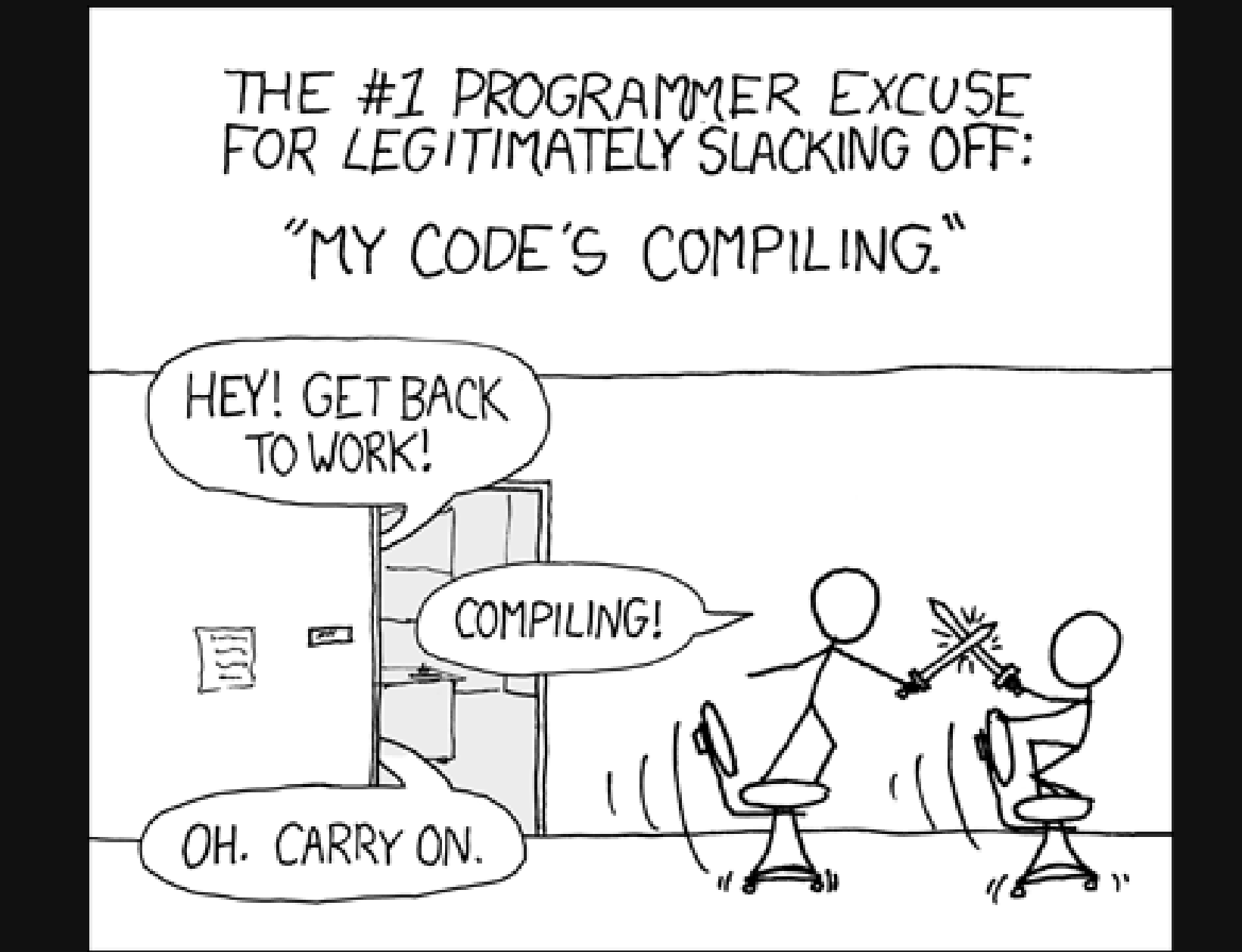

#### The need for runtime compilation

Improved workflow

• no need to restart the program - can preserve state

- faster iteration times
- less need for a scripting language  $\Box$ 
	- $\circ$  no binding layer
	- $\circ$  no need for a virtual machine
	- $\circ$  code in one language
- debuggers aren't infinitely powerful for inspection
- can hack something quickly
- compile times are probably optimized for what is hot-reloadable

## Runtime Compilation in C++

- loading shared libraries OR hot-patching entire functions are replaced
	- usually quite intrusive (interfaces, constraints, complicated setup)
	- in game engines: Unreal, others...
	- hot-patching (with very little setup): Live++[,](https://molecular-matters.com/products_livepp.html) [Recode](http://www.indefiant.com/)
	- Visual Studio "Edit & Continue" 0 setup, but limited
- REPL-like (mix global and function scopes and append to them)
	- **Example 2 Figure 1 controls in the CERN** built on top of LLVM
		- , [inspector](https://github.com/inspector-repl/inspector) [Jupiter](https://blog.jupyter.org/interactive-workflows-for-c-with-jupyter-fe9b54227d92)
		- o hard to integrate in a platform/compiler agnostic way
	- the technique from this presentation (RCRL)
- <http://bit.ly/runtime-compilation-alternatives>

#### The demo host application API

```
#ifdef HOST_APP
#define HOST API SYMBOL EXPORT // declspec(dllexport)
#else // plugin imports
#define HOST_API SYMBOL_IMPORT // __declspec(dllimport)
#endif
```

```
class HOST_API Object {
   float m x = 0, m y = 0, m r = 0.3f, m g = 0.3f, m b = 0.3f;
   float m rot = 0, m rot speed = 1.f;
```

```
friend HOST API Object& addObject(float x, float y);
Object() = default;
```

```
public:
```

```
void translate(float x, float y);
void colorize(float r, float g, float b);
void set speed(float speed);
```

```
void draw();
```
};

```
HOST API std::vector<Object>& getObjects();
HOST API Object& addObject(float x, float y);
```
Demo - RCRL: Read-Compile-Run-Loop

#### 3 section types - global, vars, once

```
// global
int foo() { return 42; }
```

```
// vars
int a = foo();
auto& b = a;
```

```
// once
a++;
```

```
// global
#include <iostream>
void print() { std::count << a << b << std::endl; }
```
// once print(); // ======> will result in "4343" being printed

## How it works

- submit code
- **•** reconstruct a .cpp file from sections in the proper order
	- include all global and vars sections (+ from the past) ■ use once sections only from the current submission
- compile the .cpp file as a shared library (plugin)
	- $\blacksquare$  link against the host application **do not proceed if compilation fails**
- copy the resulting plugin with a new name
- load the copy (without unloading old ones)
	- initializes globals top-to-bottom
		- $\circ$  executes once statements as part of that step
		- $\circ$  initializes persistent variables from vars sections  $\overline{1}_{11}$

#### How it works

- cleanup:
	- calls the destructors of variables in vars sections in reverse order
	- unloads the plugins in reverse order
		- $\circ$  calls the destructors of variables in global sections
		- $\circ$  deletes the plugins from the filesystem
- variables can be easily put in global and once sections too
	- in global re-initialized on every recompilation + side effects in once - available only within the section
- compilation is done in a background process so it isn't blocking
- object contents aren't printed by default (unlike traditional REPLs)

#### What the .cpp file looks like - global, once

// global #include <iostream> // once std::cout << "hello!";

#include "path/to/rcrl\_for\_plugin.h"

```
#include <iostream>
```

```
RCRL ONCE BEGIN
std::cout << "hello!";
RCRL_ONCE_END
```
#include "path/to/rcrl\_for\_plugin.h"

#include <iostream>

static int rcrl\_anon\_12 =  $[]()$  { std::cout << "hello!"; return 0; }();

#### submitted code

.cpp file

#### expanded macros

#### What the .cpp file looks like - vars, once

```
// vars
int a = 5;
// once
a++;
#include "path/to/rcrl_for_plugin.h"
static int& a = *[]( ) {
    auto& address = rcr1 get persistence("a");
    if(address == nullptr) {
        address = (void*)new int(5);
         rcrl_add_deleter(address, [](void* ptr)
            { delete static cast<int*>(ptr); });
 }
    return static cast<int*>(address);
|\} ( ) ;
static int rcrl_anon_12 = []() {
a++;
return 0; }();
                                                  submitted code
                                                 expanded macros
```
#### What the .cpp file looks like - auto in vars

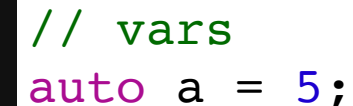

submitted code

```
#include "path/to/rcrl_for_plugin.h"
```

```
static auto type of a = []() -> auto { // use with decltype() to deduce
    auto temp = (5);
     return temp;
};
static decltype(type of a())& a = *[]() {
    auto& address = rcr1 get persistence("a");
     if(address == nullptr) {
        address = (void*)new decltype(type_of_a())(5);
        rcrl add deleter(address, [](void* ptr)
             { delete static_cast<decltype(type_of_a())*>(ptr); });
 }
     return static_cast<decltype(type_of_a())*>(address);
}();
                                                 expanded macros
```
## Linking to the host application

- for interacting with the host application through the exported API
- the .cpp file always includes a header called "rcrl\_for\_plugin.h"
	- with helper macros
	- with symbols exported from the host app for persistence

RCRL\_SYMBOL\_IMPORT void\*& rcrl\_get\_persistence(const char\* var\_name); RCRL\_SYMBOL\_IMPORT void rcrl\_add\_deleter(void\* address, void (\*deleter)(void\*));

#### • set the ENABLE\_EXPORTS CMake property to true on executables

set\_target\_properties(my\_executable PROPERTIES ENABLE EXPORTS ON)

- no symbols are exported by default on Windows
	- unlike Unix (with no "-fvisibility=hidden")
	- WINDOWS\_EXPORT\_ALL\_SYMBOLS target property (CMake)
- $\bullet$  can also link to shared objects instead of executables

#### Explicit symbol exports

```
#if defined _WIN32 || defined  CYGWIN
#define SYMBOL EXPORT declspec(dllexport)
#define SYMBOL IMPORT declspec(dllimport)
#else
#define SYMBOL_EXPORT __attribute__((visibility("default")))
#define SYMBOL_IMPORT
#endif
```

```
#ifdef DLL EXPORTS // if this is defined - the API is exported
#define MY_API SYMBOL_EXPORT
#else
#define MY_API SYMBOL_IMPORT
#endif
```

```
MY_API void bar();
```

```
class MY_API MyClass {
     // everything here is exported
};
```
## Explicit symbol exports

Pros:

- improves link time
- circumvents the GOT (Global Offset Table) for calls => profit
- load times also improved (extreme templates case: 45 times)
- reduces the size of your DSO by 5-20%
- <https://gcc.gnu.org/wiki/Visibility>

#### Cons:

too much work if only for the RCRL technique

#### Parser - vars section

- parses the type, name and initializer for variable definitions
- tiny less than 400 lines of code
- supports complex constructs
	- **templates**
	- **decltype**
	- complex initializers
	- $\blacksquare$  references (allocates a pointer to  $\overline{\intercal}$  instead of the type T)
	- auto (lambda + "decltype()" to get the deduced type)

std::map<decltype(i\_return\_int()), std::vector<std::string>> vec = {{5, {}}, {6, {}}

• only variable definitions are allowed

#### Restrictions - vars section

- [\*] no C arrays and "alignas()" use "std::array<>" instead
- [\*] one definition per statement (cannot handle "type A, B;")
- [\*] don't use "auto\*" let auto deduce pointers
- [\*] raw string literals will mess things up
- stateful lambdas only to "std::function <>" cannot use auto
	- **Stateless can be with auto in global sections** 
		- $\circ$  but then you can use normal functions...
- no deleted operator new/delete for types
- no rvalue references as variables
- const references don't extend the lifetime of temporaries

the ones with  $[*]$  can be lifted by improving the parser  $\overline{z_0}$ 

#### Other restrictions and notes

- don't rely on the address of functions changes after recompilation
- don't use the static keyword (either in function or global scope)
- no goto between once sections
- "decltype()" of names from vars sections => reference to the type
- constexpr variables should go in global sections and not in vars
- don't use the preprocessor in vars sections (and limit it in the others)
- global variables will be re-initialized on each recompilation without destroying the old versions - and side effects will accumulate
	- **that is what the vars sections are for**
- class static member vars go in global re-initialized on recompilation

The benefits are worth the price of these restrictions

#### RCRL API

#### // rcrl.h

```
enum Mode {
     GLOBAL,
     VARS,
     ONCE
```
#### };

```
std::string cleanup plugins(bool redirect stdout = false);
bool submit code(std::string code, Mode default mode = ONE, ...);std::string get new compiler output();
bool is compiling();
bool try_get_exit_status_from_compile(int& exitcode);
```
std::string copy and load new plugin(bool redirect stdout = false);

## Sample loop

```
while(true) {
    if(submit() && is compiling() == false) {
         editor.lock();
        submit code(editor.code());
        compiler_output.clear();
     }
     compiler_output += get_new_compiler_output();
     int status;
    if(try get exit status from compile(status)) {
        if(status == 0) {
             // on success - append to history and clear editor
            history += editor.code();
             editor.code().clear();
            copy and load_new_plugin();
 }
         editor.unlock();
     }
```
}

# The repository

- RCRL core requires C++11 (for auto variables C++14)
	- 5 source files in [/src/rcrl/](https://github.com/onqtam/rcrl/tree/master/src/rcrl)
		- $\circ$  rcrl.h (66 loc) the main API consists of 6 forward declarations
		- $\circ$  rcrl.cpp (274 loc) the engine
		- $\circ$  rcrl\_for\_plugin.h (55 loc) for use by the plugin
		- $\circ$  rcrl\_parser.h (30 loc)
		- $\circ$  rcrl\_parser.cpp (368 loc) parses sections and variables
	- dependencyon /src/third\_party/tiny-process-library for processes
- the rest of the demo GUI, exported API, third party libraries
	- [/src/third\\_party/glfw](https://github.com/glfw/glfw) for the window, OpenGL context and input
	- [/src/third\\_party/imgui](https://github.com/ocornut/imgui) for the GUI
	- [/src/third\\_party/ImGuiColorTextEdit](https://github.com/BalazsJako/ImGuiColorTextEdit) imgui text editor extension

## RCRL CMake integration

- CMake easy the demo works on all platforms with any compiler
- assumes the plugin is part of the whole CMake tree (not optimal !!!)
- a precompiled header is used fill it with common includes
- expected preprocessor identifiers (easily setup in CMake)
	- RCRL\_PLUGIN\_FILE full path to the .cpp file for the plugin
	- RCRL\_PLUGIN\_NAME the plugin CMake target
	- RCRL BUILD FOLDER root CMake build folder
	- RCRL\_BIN\_FOLDER where the compiled plugin goes
	- RCRL\_EXTENSION .dll/.so/.dylib
	- RCRL\_CONFIG only for Visual Studio, XCode...

#### How to integrate properly

- the RCRL core (rcrl.cpp) is expected to be modified for custom needs
	- not trying to be a one-size-fits-all solution
	- no need for CMake can call the build system directly
		- $\circ$  ninja is exceptionally fast compared to make/msbuild  $\circ$  can even call the compiler directly
	- **•** requires knowledge of build systems, compilers, linking, etc.
- **try to avoid linking against big static libraries**
- disabling optimizations will shorten the build time
- the editor may be separate from the application
	- **EXTERGHEET SUPPORT for auto-completion and syntax highlighting**
	- code can be sent through sockets or some other way
	- even the RCRL engine may be separate from the application  $\circ$  the application just needs to load the new plugins  $\qquad \qquad$

## Room for improvement of the engine

- global and vars sections can be merged need a better parser
	- we might even get rid of once sections with the help of [LibClang](https://clang.llvm.org/docs/Tooling.html#libclang)
- auto complete probably with [LibClang](https://clang.llvm.org/docs/Tooling.html#libclang)
- crash handling when loading the plugins after compilation
- compiler error messages
	- mapping between lines of the submitted code and in the .cpp
- debugging
	- **Example 2 ability to set breakpoints? just a thought...**
- what was mentioned so far in the restrictions and integration parts

#### Random thoughts

- this technique can be used for other compiled languages too
- perhaps resumable functions might help with:  $\bullet$ 
	- **the need to allocate the types in vars sections**
	- $\blacksquare$  extending the lifetime of temporaries with a const reference
- applications can have an optional module which enables live hacking
	- a module implementing this technique (the RCRL engine)
	- a C++ compiler (the same version used for the application)
	- **Expressed Symbols** application API headers with dll exported symbols
	- application export lib so it can be linked to (Windows only)

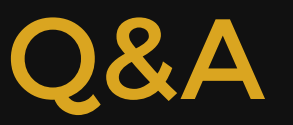

- Slides: [https://slides.com/onqtam/2018\\_interactive\\_cpp\\_compiler](https://slides.com/onqtam/2018_interactive_cpp_compiler)
- Demo Project: <https://github.com/onqtam/rcrl>
- Alternatives: <http://bit.ly/runtime-compilation-alternatives>
- Blog: [http://onqtam.com](http://onqtam.com/)  $\bullet$
- GitHub: <https://github.com/onqtam>  $\bullet$
- Twitter: <https://twitter.com/KirilovVik>
- E-Mail: [vik.kirilov@gmail.com](http://mailto:vik.kirilov@gmail.com/)